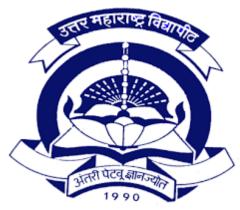

'A' Grade NAAC Re-Accredited (3<sup>rd</sup> Cycle)

## **Choice Based Credit System (CBCS)**

**Syllabus For** 

T.Y.B.Sc.

**Computer Science** 

(With effect from June 2020)

## **T.Y.B.Sc.** (Computer Science)

## (w.e.f. June-2020)

## Structure

## $\mathbf{Semester} - \mathbf{V}$

| Discipline                                  | Course<br>Type                           | Course<br>Code            | Course Title                                                                             | Credits      | Hours/Week<br>(Clock<br>Hours) | Total<br>Teaching<br>hours | Marks<br>(Total 100) |    |
|---------------------------------------------|------------------------------------------|---------------------------|------------------------------------------------------------------------------------------|--------------|--------------------------------|----------------------------|----------------------|----|
|                                             |                                          |                           |                                                                                          |              |                                |                            | CA                   | UA |
| DSC                                         | Core I                                   | CS - 501                  | System<br>Programming                                                                    | 3            | 3                              | 45                         | 40                   | 60 |
|                                             | Core II                                  | CS – 502                  | Database<br>Management<br>System                                                         | 3            | 3                              | 45                         | 40                   | 60 |
|                                             | Core III                                 | CS – 503                  | Software<br>Engineering                                                                  | 3            | 3                              | 45                         | 40                   | 60 |
|                                             | Core IV                                  | CS – 504                  | Computer Aided Graphics                                                                  | 3            | 3                              | 45                         | 40                   | 60 |
| DSC Skill<br>Enhancement<br>Course<br>(SEC) | Skill Based                              | CS – 505                  | Python<br>Programming -<br>I                                                             | 3            | 3                              | 45                         | 40                   | 60 |
| DSC Elective<br>Course                      | Elective<br>Course<br>(Any One)          | (B) JAVA<br>Programming-I | 3                                                                                        | 3            | 45                             | 40                         | 60<br>60             |    |
|                                             |                                          |                           | JAVA<br>Programming-I                                                                    |              |                                |                            |                      | -  |
|                                             | Core<br>(Practical)                      | CS – Lab -<br>507         | Lab on Python<br>Programming -<br>I                                                      | 2            | 4 (per batch)                  | 60                         | 40                   | 60 |
| DSC                                         |                                          | CS – Lab<br>508           | Lab on<br>Computer<br>Aided<br>Graphics                                                  | 2            | 4 (per batch)                  | 60                         | 40                   | 60 |
|                                             |                                          | CS – Lab<br>509           | Elective –A Lab on Internet Programming using PHP Elective –B Lab on JAVA Programming –I | 2            | 4<br>(per batch)               | 60                         | 40                   | 60 |
| Non Credit<br>Audit Course                  | Elective<br>Audit<br>Course<br>(Any One) | AC – 501<br>(A)           | NSS                                                                                      | No<br>Credit | 2                              | 30                         | 100                  |    |
|                                             |                                          | AC – 501<br>(B)           | NCC                                                                                      |              |                                |                            |                      |    |
|                                             |                                          | AC – 501<br>(C)           | Sport                                                                                    |              |                                |                            |                      |    |

## **T.Y.B.Sc.** (Computer Science)

## (w.e.f. June-2020)

## Structure

## Semester – VI

| Discipline                                  | Course<br>Type                           | Course<br>Code                       | Course Title                                                      | Credits      | Hours/Week<br>(Clock<br>Hours) | Total<br>Teaching<br>hours | Marks<br>(Total 100) |          |
|---------------------------------------------|------------------------------------------|--------------------------------------|-------------------------------------------------------------------|--------------|--------------------------------|----------------------------|----------------------|----------|
|                                             |                                          |                                      |                                                                   |              |                                |                            | CA                   | UA       |
| DSC                                         | Core I                                   | CS - 601                             | Operating<br>System                                               | 3            | 3                              | 45                         | 40                   | 60       |
|                                             | Core II                                  | CS - 602                             | R -DBMS                                                           | 3            | 3                              | 45                         | 40                   | 60       |
|                                             | Core III                                 | CS - 603                             | Computer<br>Network                                               | 3            | 3                              | 45                         | 40                   | 60       |
|                                             | Core IV                                  | CS – 604                             | Theoretical<br>Computer<br>Science                                | 3            | 3                              | 45                         | 40                   | 60       |
| DSC Skill<br>Enhancement<br>Course<br>(SEC) | Skill Based                              | CS – 605                             | Python<br>Programming<br>- II                                     | 3            | 3                              | 45                         | 40                   | 60       |
| DSC Elective<br>Course                      | Elective<br>Course<br>(Any One)          | CS – 606<br>(A)                      | Elective –A Web Programming using ASP.NET                         | 3            | 3                              | 45                         | 40                   | 60<br>60 |
|                                             |                                          | CS – 606 JAVA<br>(B) Programmi<br>II | Programming-<br>II                                                |              |                                |                            |                      |          |
| DSC                                         | Core<br>(Practical)                      | CS – Lab -<br>607                    | Lab on Python<br>Programming<br>II                                | 2            | 4 (per batch)                  | 60                         | 40                   | 60       |
|                                             |                                          | CS – Lab<br>608                      | Lab on<br>RDBMS                                                   | 2            | 4 (per batch)                  | 60                         | 40                   | 60       |
|                                             |                                          | CS – Lab<br>609                      | Elective –A Lab on ASP.NET Elective –B Lab on JAVA Programming II | 2            | 4<br>(per batch)               | 60                         | 40                   | 60       |
| Non Credit<br>Audit Course                  | Elective<br>Audit<br>Course<br>(Any One) | AC - 601<br>(A)                      | Soft Skill                                                        | No<br>Credit | 2                              | 30                         | 100                  |          |
|                                             |                                          | AC – 601<br>(B)                      | Yoga                                                              |              |                                |                            |                      |          |
|                                             |                                          | AC – 601<br>(C)                      | Practicing<br>Cleanliness                                         |              |                                |                            |                      |          |

Semester - V

## North Maharashtra University, Jalgaon

T. Y. B. Sc. (Computer Science)

(w.e.f. June -2020)

## DSC (UG-CS-501) System Programming Semester-V

Total lectures: 45 Total Marks: 90

## **Course Objectives:**

- To understand use and development of software tools.
- To understand the design structure of Assembler and macro preprocessor
- To understand the design structure of compiler
- To understand the functions of linkers and loaders

#### **Course Outcomes:**

- Understand details about system software
- To do basic system program like development of editors lexical analyzers etc
- Students are familiar with language processing activities- functions of translators, loader and linkers

## Unit-1 Introduction [L: 05, M: 10]

- **1.1** Types of program System program and Application program
- 1.2 Difference between system programming and application programming.
- 1.3 Goal of system software
- 1.4components of system software
- **1.5** View of system software

## Unit-2 Software Tools [L: 05, M: 10]

- 2.1 What is a Software Tools?
- 2.2 Software Tools for Program Developments
- 2.3 Editors
- 2.4 Debug Monitors
- 2.5 Programming Environments

## Unit-3 Overview of Language Processors [L: 5, M:12]

- 3.1 Programming Languages and Language Processors
- 3.2 Language Processing Activities
- 3.3 Fundamentals of Language Processing

## Unit-4. Assembler [L:10,M:16]

- 4.1 Definition.
- 4.2 Features of assembly language, advantages
- 4.3 Statement format, types of statements
- 4.4 Constants and Literals.
- 4.5 Advanced assembler directives
- 4.6 Design of assembler Analysis Phase and Synthesis Phase.
- 4.7 Overview of assembly process
- 4.8 Pass Structure of Assembler One pass, two pass assembler.
- 4.9 Problems of One-pass assembler
- 4.10 Design of Two-pass Assembler

## Unit-5. Macro and Macro Preprocessor [L: 05, M: 14]

5.1 Macro Definition and Call

- 5.2 Macro Expansion
- 5.3 Nested Macro Calls
- 5.4 Tables used in Macro
- 5.5 Advanced Macro Facilities
- 5.6 Design of Macro Preprocessor

## **Unit-6. Compiler [L: 10, M:14]**

- 6.1. What is Compiler?
- 6.2. Scanning and Parsing
- 6.2.1. Programming Language Grammars
- 6.2.2. Scanning
- 6.2.3. Parsing
- 6.3. Language Processors Development Tools

## Unit-7. Linkers and Loaders [L: 05, M: 14]

- 7.1 Introduction
- 7.2 Relocation and Linking Concepts
- 7.3 Self Relocating Programs
- 7.4 Linking for Overlays
- 7.5 Dynamic Linking
- 7.6 Loaders

## **References:**

- 1. D.M. Dhamdhere, "Systems Programming", ISBN: 9780071333115, Tata McGraw-Hill Education, 2011
- 2. D.M. Dhamdhere, "Systems programming and operating system". ISBN: 978-0074635797, Tata Mcgraw Hill Education Private Limited
- 3. John Donovan, "System programming.", ISBN: 978-0-07-46

## North Maharashtra University, Jalgaon

## T. Y. B. Sc. (Computer Science) (w.e.f. June-2020)

## DSC (UG-CS-502): Database Management System Semester-V

Total lectures: 45 Total Marks: 90

## **Course Objectives**

- To understand the fundamental concepts of database.
- To understand user requirements and frame it in data model.
- To understand creations, manipulation and querying of data in databases.

#### **Course Outcomes**

On completion of the course, student will be able to—

- Solve real world problems using appropriate set, function, and relational models.
- Design E-R Model for given requirements and convert the same into database tables.
- Use SQL.

## Content

## 1. Introduction of DBMS

L 12: M 16

- 1.1. Overview, Definition
- 1.2. Types of DBMS
- 1.3. Describing & storing data (Data models (relational, hierarchical, network)),
- 1.4. Levels of abstraction, data independence,
- 1.5. Queries in DBMS (SQL: DDL,DML,DCL,TCL), Users of DBMS, Advantages of DBMS

## 2. Conceptual Design (E-R model)

L 10: M 16

- 2.1. Overview of DB design,
- 2.2. ER data model (entities, attributes, entity sets, relations, relationship sets),
- 2.3. Conceptual design using ER (entities VS attributes, Entity Vs relationship, binary Vs ternary)

## 3. Relational data model

L 10: M 18

- 3.1. Relations (concepts, definition),
- 3.2. Conversion of ER to Relational model.
- 3.3. Integrity constraints ( key, referential integrity, general constraints)
- 3.4 Codd's Rules, Functional Dependency, Data Normalization (1NF,

2NF, 3NF, BCNF)

## 4. Relational algebra

L 08: M 15

- 4.1. Preliminaries
- 4.2. Relational algebra ( selection, projection, set operations, renaming, joins, division)

## **5.** Database Implementations

L-08 M:12

- 5.1 Database security
- 5.2 Database integrity
- 5.3 Transaction Concept
- 5.4 Transaction State

5.5 Transaction Properties (ACID)

## 6. Concurrency control, Backup & recovery:-

6.1Lock-Based protocol,

- 6.2 Timestamp-Based protocol
- 6.3 Log base Recovery
- 6.4 Shadow Paging
- 6.5 Differed Updates.

## **Reference Books:-**

- 1. Database System Concepts- Abraham Silberschatz, Henry F. Korth& S. Sudarshan,McGraw- Hill, 4th Edition / 5th Edition.
- 2. R. Elmasri, S.B. Navathe, "Fundamentals of Database Systems", Fifth Edition, Pearson Education/Addison Wesley, 2007.
- 3. Database System Concepts Alexis Leon & Mathews leon, Vikas Publication House Ltd, New Delhi.

L-09 M-12

## North Maharashtra University, Jalgaon T. Y. B. Sc. (Computer Science)

## (w.e.f. June-2020)

## DSC (UG-CS-503)Software Engineering Semester-V

Total lectures: 45 Total Marks: 90

## **Course Objective:**

This paper helps to understand

- What is software and the process in development of software.
- It gives detailed knowledge about various models and requirements needed in developing software.
- It also elaborates the concepts of designing, testing & quality about software.

## **Course Outcomes:**

After completion of the course:

- Students are able to perform the E-R Diagram, DFD, Data dictionary, Decision tree about software.
- They can also design the software in learned language using the course content.
- Get the knowledge of types of testing & how testing is performed in industry.

## 1. Introduction to Software Engineering

L-8 M-12

- 1.1 Software and Software Engineering
- 1.2 Evolution of Software
- 1.3 Software Characteristics
- 1.4 Software Applications
- 1.5 Software Myths
- 1.6 Software Process
- 1.7 Software Development Life Cycle (SDLC)

## 2. Software Development Model

L-8 M-14

- 2.1 Waterfall Model
- 2.2 Prototyping Model
- 2.3 Incremental Development Model
- 2.4 RAD model
- 2.5 Spiral Model

## 3. Requirement Analysis and Specification

L-8 M-12

- 3.1 Requirements Engineering
- 3.2 Fact finding Techniques
- 3.3 Introduction to Types of Requirement Modeling
- 3.4 Data Modeling Concepts- Data Objects, Data Attributes & Relationship.

## 4. Design Engineering

L-7 M-14

- 4.1 Characteristics of good Software Design
- 4.2 Design Concepts- Architecture, Modularity, Information Hiding
- 4.3 Cohesion & Coupling
- 4.4 Decision Table & Decision Tree
- 4.5 Data flow Diagram
- 4.6 Data Dictionary

## 5. Software Coding & Testing

L-7 M-12

5.1 Coding standards & Guidelines

- 5.2 What is testing?
- 5.3 Testing Activities
- 5.4 Black box testing
- 5.5 White box testing
- 5.6 Introduction to Debugging Approaches Brute force Method, Backtracking, Case Elimination Method, Programming Slicing

## **6. Software Quality**

L-7 M-12

- 6.1 What is Quality?
- 6.2 Software Quality Garvin's quality dimensions, Mc Calls quality factors, ISO 9125 quality factors
- 6.3 Elements of Software Quality Assurance
- 6.4 ISO 9000 & Certification

## References -

- 1. Roger S. Pressman, "Software Engineering a Practitioners Approach", ISBN 13: 9780071267823, 7 th edition, McGraw Hill International Edition.
- 2. Rajib Mall, "Fundamental of Software Engineering", ISBN- 978-81-203- 3819-7 3 RD Edition, PHI Learning Private Limited.

## T. Y. B. Sc. (Computer Science) (w.e.f. June-2020)

## DSC (UG-CS-504): Computer Aided Graphics Semester-V

Total lectures: 45 Total Marks: 90

## **Course Objectives**

- Understanding Graphics Concept.
- Study the various graphics techniques
- Study the various graphics algorithms

#### **Course Outcome:**

- Differentiate between interactive and non-interactive graphics.
- Study line Drawing and Circle Drawing techniques and algorithms.
- Perform 2D and 3D transformation on different images.
- Know about detail working of 2D and 3D clipping and windowing.
- Understand raster graphics and hidden surface elimination.

## **Unit-1: Introduction to Graphics**

[L:08 M:16]

- 1.1 The origin of computer graphics
- 1.2 Application of Computer Graphics
- 1.3 Definitions: Pixel, Resolution, Aspect Ratio, Interactive, Non interactive graphics, Active graphics, Passive graphics
- 1.4 How the interactive graphics display works.
- 1.5 Display types: Random Scan and Raster Scan

## **Unit-2: Line Drawing Technique**

[L:07 M:14]

- 2.1 Co-ordinate Systems
- 2.2 The Simple DDA
- 2.3 The Symmetrical DDA
- 2.4 Bresenham's line drawing Algorithm
- 2.5 Bresenham's circle drawing Algorithm

## **Unit-3: Two Dimensional and Three Dimensional Transformations**

[L:08 M:20]

- 3.1 Transformation principles
- 3.2 Concatenations
- 3.3 2D Transformations, 2D Matrix Representation
- 3.4 3D Transformations, 3D Matrix Representation
- 3.5 Transformation in Viewing
- 3.6 The Perspective Transformation

## **Unit-4: Clipping and Windowing**

[L:09 M:16]

- 4.1 Definitions: Window, View port, Clipping
- 4.2 Cohen-Sutherland line clipping algorithm
- 4.3 Mid-point Subdivision line clipping algorithm
- 4.4 Polygon Clipping
- 4.5 The Windowing Transformation
- 4.6 3-D Clipping

## **Unit-5: Raster Graphics and Solid Area Scan-Conversion**

[L:07 M:12]

- 5.1 Introduction
- 5.2 Scan Converting Line and Polygon drawing
- 5.3 Coherence
- 5.4 (YX) Algorithm
- 5.5 Priority: Painter's Algorithm

**Unit-6: Hidden Surface Elimination** 

[L:06 M:12]

- 6.1 Object Space and Image Space Algorithms
- 6.2 The Depth Buffer Algorithm
- 6.3 Warnock's Algorithm

## **Reference:**

- 1. William M. Newman and Robert F. Sproull, "Principles of Interactive Computer Graphics", ISBN: 9780074632932 (Second Edition), Tata-McGraw Hill Publication
- 2. Rogers," Procedural Interactive Computer Graphics", ISBN- 978-070486775, McGraw Hill Book Company Ltd.
- 3. Mathematical Elements of Interactive C.

## North Maharashtra University, Jalgaon

T. Y. B. Sc. (Computer Science) (w.e.f. June -2020)

## DSC SEC(UG-CS-505)Python Programming – I Semester-V

Total lectures: 45 Total Marks: 90

## **Course Objectives:**

- The course is designed to provide Basic knowledge of Python.
- Python programming is intended for software engineers, system analysts, program
  managers and user support personnel who wish to learn the Python programming
  language.
- To learn how to design and program Python applications.
- To develop problem solving skills and their implementation through Python.
- Master the fundamentals of writing Python scripts

## Course Outcome: At the end of the course, the student will be able to

- Explain basic principles of Python programming language
- Construct and apply various filters for a specific task.
- Apply the best features of mathematics, engineering and natural sciences to program real life problems.

## **Unit – 1 Introduction to Python Programming**

L: 5 M:10

- Introduction to Python
- History of Python
- Version of Python
- Need, Features of Python
- Applications of Python
- Installing Python on Linux and Windows
- Installing Python IDE

## Unit – 2Basics of Python Programming L:10 M: 20

- Python Identifiers, Variables and Keywords
- Putting Comments
- Expressions and Statements
- Standard Data Types Basic, None, Boolean, Numbers.
- Type Conversion Function
- Operators in Python
- Operator Precedence
- Accepting Input and Displaying Output

### **Flow Control Statements**

- Conditional Statements
- Looping Statements
- break, continue, pass Statements

## **Unit – 3Python Strings**

- Introduction to String
- String Literals
- Assign String to a Variable
- Multiline Strings
- Operations on Strings, Index Operator: Working with the Characters of a String, String Methods, Length, The Slice Operator, String Comparison,
- Concepts of Python Lists: Creating, Initializing and Accessing elements in lists, Traversing, Updating and deleting elements from Lists.

L: 10 M: 20

- List Operations: Concatenation, List Indexing, Slices
- Built- in List functions and methods
- Aliasing, Cloning Lists

## **Unit – 4Python Tuples and Dictionary**

## **Introduction to Tuples**

- Creating Tuples.
- Deleting Tuples.
- Accessing elements in a Tuple.
- Tuples Operations: Concatenation, Repetition, Membership, Iteration.
- Built- in Tuples functions and methods

## **Introduction to Dictionary**

- Dictionaries: Concept of key-value pair.
- Creating, Initializing and Accessing elements in a Dictionary.
- Traversing, Updating and Deleting elements in a Dictionary
- Built- in Dictionary functions and methods

## Unit – 5Python Functions and ModulesL: 10 M: 20

### **Introduction to Functions**

- Defining a Function (def)
- Calling a Function
- Function Arguments Required arguments, Keyword arguments, Default arguments, Variable-length arguments
- Scope of Variables
- Void functions and function returning values
- Recursion
- Advance Function Topics: Anonymous Function Lambda, Mapping Functions, Functional Programming Tools: filter and reduce

#### **Introduction to Modules**

- Creating Modules and Packages
- Importing Modules
- Using the dir() Function
- Built-in Modules

L: 10 M: 20

## **References:**

- 1. John V Guttag (2013), Introduction to Computation and Programming Using Python, Prentice Hall of India, 2013, ISBN: 9780262525008
- 2. Peter C. Norton, Alex Samuel and others, —Beginning Python||, Wrox Publication, 2005 ISBN 10: 0764596543 ISBN 13: 9780764596544
- 3. R. NageswaraRao(2016), Core Python Programming, Dreamtech Press, 2016, ISBN-13: 9789351199427
- 4. Wesley J. Chun(2006), Core Python Programming Second Edition, Prentice Hall, ISBN-13: 978-0132269933, ISBN-10: 0132269937
- 5. Michael T. Goodrich, Roberto Tamassia, Michael H. Goldwasser(2013), Data Structures and Algorithms in Pyhon", Wiley, 2013, ISBN: 978-1-118-54958-2, ISBN: 978-1-118-29027-9(HardCover)
- 6. Kenneth A. Lambert(2011), Fundamentals of Python First Programs, CENGAGE Publication, 2011, ISBN 1111822700, ISBN 9781111822705
- 7. Luke Sneeringer(2015), Professional Python, Wiley Inc., 2015, ISBN: 1119070856

## North Maharashtra University, Jalgaon

## T. Y. B. Sc. (Computer Science)

(w.e.f. June-2020)

## DSC (UG-CS-506 A):Elective A - Internet Programming using PHP Semester-V

Total lectures: 45
Total Marks: 90

## **Objectives:**

- To understand Core-PHP concepts, Server Side Scripting Language
  - •To acquaint knowledge of Database handling in PHP.

#### **Outcomes:**

- To Design dynamic and interactive Web pages.
- PHP framework for effective design of web applications.

#### Unit-1 The BasicsofPHP

L:12M:24

- Introduction toPHP
- Working of PHP
- Structure ofPHP
  - Structure & Syntax of PHP
  - PHP withHTML
  - Comments
  - Data Types and Variables
  - Operators
- Flow ControlStatements
  - ConditionalStatements
  - Looping Statements
  - Exit, Return, Die, Include and RequireStatements

## **Unit – 2 Arrays, FunctionandString**

L:10 M:20

- Introduction toArray
  - Types ofArray: Index, Associative, MultidimensionalArray
  - Different array function inPHP
  - Traversing arrays, Sorting arrays
- Introduction toFunction
  - Defining and Calling afunction
  - Scope of variables infunction
  - Function Parameters
  - Returning Values from afunction

- RecursiveFunctions
- String functions inPHP
  - Printing functions
  - Comparing strings
  - Manipulating and Searchingstrings
- RegularExpressions

## **Unit – 3Object-OrientedPHP**

L:10 M:18

- Introduction and Benefits of OOPs in PHP
- o Creating aClass in PHP
- Creating anObject in PHP
  - Adding aMethods
  - Adding aProperties
  - Visibility (Public, Private andProtected)
- Constructor and Destructors
- Inheritance (Extending aclass)
- Abstract classes, Finalclasses
- Interfaces
- Exception handling
- Serialization

## **Unit – 4WebTechniques**

L:07 M:14

- o Introduction
- HTTPBasics
- ProcessingForms
  - Methods (Get and PostMethod)
  - Parameters (\$\_GET and\$\_POST)
  - Self-ProcessingPages
  - FileUploads
- Maintaining State
  - Cookies
  - Sessions
  - Combining Cookies and Sessions

## Unit – 5 PHPwithMySQL

L:06 M:14

- Introduction toMySQL
- Interaction between PHP and MySQL
- Error Checking
- Execute DDLStatements
- Execute DMLStatements

## **References Books:**

- 1. Ivan Bayross and Sharnam Shah , "PHP 5.1 for Beginners", ISBN: 9788184040753 SPD Publication 2007
- 2. Dave W. Mercer, Allan Kent, "Beginning PHP 5", ISBN: 978-0-7645-5783-5, Wrox publication, July2004.
- 3. W. Jason Gilmore, "Beginning PHP and MySQL", ISBN: 978-1-4302-3115-8, 3rd edition, Apress Publication.

- 4. RasmusLerdorfandKevin Tatroe, "ProgrammingPHP" ,ISBN: 978-1-56592-610-3, O'Reillypublication,2002.
- 5. Mastering PHP, BPB Publication.
- 6. PHP cookbook, O'Reilly publication.

## **Websites:**

- 7. http://www.php.net.in/
- 8.http://www.w3schools.com
- 9.http://www.tutorialpoints.com

## North Maharashtra University, Jalgaon

T. Y. B. Sc. (Computer Science)

(w.e.f. June-2020)

## **Elective B**

## DSC (UG-CS-506B): JAVA Programming I Semester-V

Total lectures: 45
Total Marks: 90

## **Course Objectives:**

- To learn Object Oriented Design with JAVA
- Ability to write computer program to solve specific program
- To handle abnormal termination of a program using exception handling

### **Course Outcomes:**

- Get knowledge of JDK environment
- Explore polymorphism using method overloading and method overriding
- Understand the different aspects of hierarchy of classes and their extensibility
- Understands the concept of streams and files
- Write programs for handling run time errors using exceptions

#### Unit-1 Introduction to JAVA

[L-04M-08]

- 1.1 History of Java
- 1.2 Comparison of Java and C++
- 1.3 Features Simple, Object Oriented Distributed, Robust, Secure, Architecture neutral, Portable, Interpreted, High Performance, Multithreading, dynamic.
- 1.4 Java and Internet
- 1.5 JDK Environment (Java, Javac, Applet Viewer, Javadoc)

### **Unit-2 Basics of JAVA**

[L-04M-10]

- 2.1 Variables, Data Types, Casting, Operators
- 2.2 Compiling and running java program,
- 2.3 Command linearguments.
- 2.4 Accepting input from console (Using BufferedReaderclass, Scanner)
- 2.5Arrays

## **JUnit-3 Objects and Classes**

[L-08M-14]

- 3.1 Introduction Classes and Objects
- 3.2 Data members, methods
- 3.3 Types of Constructors
- 3.4 Overloading
- 3.5 Packages
- 3.6 Accessmodifier
- 3.7 Innerclasses

## **Unit-4 FunctionsinJAVA**

[L-07M-16]

- 4.1 String functions Concatenation, Substring, String editing, Testing forEquality,
  - 4.2 Character extraction functions CharAt, getChars, getByte
  - 4.3 Formattingfunctions

4.4 Date and Time functions using Gregorian CalendarClass.

## Unit-5Inheritance [L-10 M-20]

- 5.1 Inheritance-Inheritance Hierarchy, Super class, Overriding, Polymorphism
- 5.2 Use of final keyword related to method and class
- 5.3 Interfaces
- 5.4 Wrapperclasses
- 5.5 Reflection 'Class'class
- 5.6 Use of abstract class and abstract methods

## **Unit-6Exception Handling**

[L-06M-10]

- 6.1 Dealing with errors Types of exceptions
- 6.2 Exception Handling Mechanism
- 6.3 Catching Exceptions.
- 6.4 Creating user defined exception

#### Unit-7 Streamsand Files

[L-06M-12]

- 7.1 String class and StringBuffer Class
- 7.2 Using the File class
- 7.3 Stream classes-Byte Stream classes , Character Stream Classes
- 7.4 Creation of files
- 7.5 Reading/Writing characters and bytes
- 7.6 Handling primitive data types
- 7.7 Random Access files

#### **References:**

- 1. Cay's Horstmann and Gary Cornell, "Core Java Volume -1 Fundamentals", ISBN: 81-7808-277-2
- 2. E. Balaguruswamy, "Programming with Java A primer", ISBN: 978-0-07-061713-1
- 3. Herbert Schildt, "The complete reference JAVA-2", ISBN:978-0-07-049543-2, Fifth Edition, (TMH)
- 4. Java 6 Programming Black Book

## Kavayitri Bahinabai Chaudhari North Maharashtra University, Jalgaon T. Y. B. Sc. (Computer Science) (w.e.f. June-2020) DSC UG-CS-507 LAB on Python Programming – I

#### **Instruction:**

- At the time of Practical you can used any Python IDEs and Code Editors (PyCharm, Spyder, Thonny, etc.).
- 1. Installing python and setting up environment. Simple statements like printing the names ("Hello World"), numbers, mathematical calculations, etc.
- 2. Write a program to find all prime numbers within a given range.
- 3. Write a program to print "n" terms of Fibonacci Series using Iteration
- 4. Write a program to demonstrate the use of slicing in string.
- 5. Programs related to string manipulation
- 6. Write a Programs related to functions & modules
- 7. Write a program that demonstrate concept of functional programming.
- 8. Write a program to demonstrate the use of list & related functions
- 9. Write a program to demonstrate the use of Dictionary& related functions
- 10. Write a program to demonstrate the use of tuple.

## Kavayitri Bahinabai Chaudhari North Maharashtra University, Jalgaon T. Y. B. Sc. (Computer Science) (w.e.f. June-2020)

DSC UG-CS-508: LAB on Computer Aided Graphics Semester-V

## **Course Objectives**

- To know how to implement Graphics Programs.
- To implement various graphics techniques
- To implement various graphics algorithms

### **Course Outcome:**

- Understanding Graphics Concept Practically
- Hands on of using standard graphics library
- Hands on of implementation of DDA, Bresenham's Line, Circle Drawing Algorithm
- Hands on of implementation of 2D Transformation: Translation, Scaling and Rotation
- Hands on of implementation of Cohen-Sutherland line clipping algorithm
- 1. Draw the following pattern using standard graphics library:
  - a. Block Diagram of Computer
  - b. Display Flag of India
  - c. Flow Chart Symbols, DFD Symbols, ER-Diagram Symbols
- 2. Implement Bresenham's Line Drawing Algorithm
- 3. Implement Bresenham's Circle Drawing Algorithm
- 4. Implement DDA line Drawing Algorithm
- 5. Implementing Translation transformation on polygon
- 6. Implementing Scaling transformation on polygons
- 7. Implementing Rotation transformation on polygons
- 8. Implement Cohen-Sutherland line clipping algorit

## Kavayitri Bahinabai Chaudhari North Maharashtra University, Jalgaon T. Y. B. Sc. (Computer Science)

(w.e.f. June-2020)

## **Elective A**

## DSC (UG-CS-509 A): Internet programming using PHP Semester-V

- 1. Design web pages using HTML that will contain online admissionforms.
- 2. Write PHP scripts that demonstrate fundamentalsPHP.
- 3. Write PHP script that will display grade based on criteria given below using the marks obtained in T.Y.Bsc.Examination.
  - a. Distinction (70 andabove)
  - b. First Class (60 -69)
  - c. Pass (40 59)
  - d. Fail (below 40)
- 4. Write a PHP script to demonstrate different Stringfunctions.
- 5. Write a PHP script to demonstratearray.
- 6. Write a PHP script to use Functions (Call by Value, Call byreference).
- 7. Write a PHP script to Demonstrate OOPS Concept in PHP.
- 8. Write a PHP script to demonstrate ExceptionHandling.
- 9. Write a PHP script to demonstrate Form Data Handling using Get andPost methods.
- 10. Design a database in MYSQL using PHP. Create table in database. Store, Update, Delete and Retrieve data from the table. Display the data from the table.
- 11. Write a PHP script to store, retrieve and delete cookies on your localmachine.
- 12. Write a PHP script to store, retrieve and delete data using sessionvariables.

## Kavayitri Bahinabai Chaudhari North Maharashtra University, Jalgaon T. Y. B. Sc. (Computer Science)

(w.e.f. June-2020)

#### **Elective B**

## DSC (UG-CS-509B): Lab on JAVA Programming I Semester-V

## **Course Objectives:**

- To learn Object Oriented Design with JAVA
- Ability to write computer program to solve specific program
- To handle abnormal termination of a program using exception handling

### **Course Outcomes:**

- Get knowledge of JDK environment
- Explore polymorphism using method overloading and method overriding
- Understand the different aspects of hierarchy of classes and their extensibility
- Understands the concept of streams and files
- Write programs for handling run time errors using exceptions
- 1. Write a simple program in Java to print first fifty primenumber.
- 2. Write a program in Java to print factorial of given number using recursion
- 3. Write a program in Java to print Fibonacci seriesin given series
- 4. Write a program in Java to demonstrate command line arguments.
- 5. Write a program in Java to create student information using array
- 6. Write a program in Java to implement user defined package.
- 7. Write a program in Java to implement default & parameterized constructor.
- 8. Write a program in Java to demonstrate various operations on string functions.
- 9. Write a program in Java to demonstrate wrapper classes
- 10. Write a program in Java to demonstrate class.
- 11. Write a program in Java to implement inheritance.
- 12. Write a program inJava to demonstrate inner class.
- 13. Write a program in Java to demonstrate reflection.
- 14. WriteaprograminJavatodemonstrateexceptionhandling.
- 15. Write a program in Java to demonstrate text stream object that take input from user & write it into text file.

Semester –VI

## North Maharashtra University, Jalgaon

T. Y. B. Sc. (Computer Science) (w.e.f. June-2020)

## DSC (UG-CS-601):Operating System Semester-VI

Total lectures: 45 Total Marks: 90

## **Objectives:**

- To understand Operating system concepts and services.
- To understand the concept of a CPU scheduling, memory management, Disk Drum Scheduling and deadlock.

#### Outcomes:

- Students should familiar with Operating System Services.
- Understand CPU scheduling algorithms, memory Management Techniques, Disk Drum Scheduling algorithms, Deadlock preventions and avoidance.
- Introduction to android operating systems its architecture, applications and uses.

## Unit 1.Introduction L:04M:08

- 1.1 What is an operating system?
- 1.2 Types of Operating System
- 1.3 Services of Operating System
- 1.4 Functions of operating system.

## Unit 2.CPU scheduling L:10M:16

- 2.1 Multiprogramming Concepts
- 2.2 Basic Concept of CPU scheduling: CPU-I/O burst cycle, CPU scheduler, Preemptive scheduling, Dispatcher
- 2.3Performance criteria's
- 2.3 Scheduling Algorithms: FCFS, SJF, Priority scheduling, Round-robin scheduling
- 2.4 Multilevel queues, multilevel feedback queue

## Unit 3.Memory Management L: 10M: 20

- 3.1 Logical versus Physical Address space
- 3.2 Swapping
- 3.3 Multiple partition allocation MFT, MVT
- 3.4 Paging
- 3.5 Segmentation
- 3.6Virtual Memory Management Background, Demand paging

## Unit 4. Disk and Drum Scheduling L:06M:18

- 4.1 First Come first serve scheduling
- 4.2 Shortest Seek Time First Scheduling
- 4.3 SCAN Scheduling
- 4.4 C-SCAN Scheduling

#### Unit 5 Deadlocks L:10M:18

- 5.1 Concept of Deadlock
- 5.2 Deadlock Characterization
- 5.3 Deadlock Prevention
- 5.4 Deadlock Avoidance
- 5.5 Deadlock Detection
- 5.6 Recovery from Deadlock

## Unit 6 Overview of Android Operating system L:05 M:10

6.1 What is android operating system.

- 6.2 Android Architecture
- 6.3 Features of Android operating system
- 6.4 Applications of android operating system
- 6.5 What is Google play store

## **Reference books:**

- 1. Peterson Silberschatz, "Operating system concepts", ISBN: 0-201-35251-6, Addison Wesley, 1st Edition
- 2. Andrew S. Tanenbaum, "Modem operating system", ISBN: 81-203-0974-X, P.H.I. New Delhi 3.
- 3. Achyut S. Godbole, "Operating Systems" ISBN: 9780070702035, McGraw Hill Education, 2010, Third Edition
- 4. .Marko Garaenta, "Learning Android ,Oreilly ", ISBN: 978-1449319236, O' Reilly, second edition
- 5 Mike Wolfson, "Android developers tools ,Essential,Oreilly" ISBN:978-1

## North Maharashtra University, Jalgaon

## T. Y. B. Sc. (Computer Science) (w.e.f. June-2020)

## DSC (UG-CS-602):Relational Database Management Systems Semester-VI

Total lectures: 45
Total Marks: 90

## Prerequisites

- Basic Knowledge of DBMS
- Knowledge of SQL Queries
- Basics of relational design
- Basics of ER model

## Course Objectives

- To teach fundamental concepts of RDBMS (PL/PgSQL)
- To teach database management operations
- Be familiar with the basic issues of transaction processing and concurrency control
- To teach data security and its importance

#### Course Outcomes

On completion of the course, student will be able to-

- Design E-R Model for given requirements and convert the same into database tables.
- Use database techniques such as SQL & PL/SQL.
- Explain transaction Management in relational database System.
- Use advanced database Programming concepts

## Unit 1 INTRODUCTION TO RDBMS [L:5 M: 10]

- Introduction to RDBMS,
- Introduction to Open Source software PostgreSQL,
- Installation of open source software PostgreSQL on Windows and Linux,
- Data types of PostgreSQL

## Unit 2 DATABASE AND TABLE OPERATIONS [ L : 05 M: 10]

- Database Operations 1.Creating a Database 2.Dropping the Database
- Table Operations 1. Create 2. Alter3. Drop

## Unit 3 SQL – STATEMENTS, OPERATORS, FUNCTIONS [L:10 M:20]

- Statements SELECT, INSERT, UPDATE, DELETE
- Null value and Default value
- Operators Arithmetic, Logical, Comparison, Bitwise, Relational
- Functions Aggregate functions, Date and Time functions, String functions

• Clauses:- where, order by, AND, OR, Between, Like, CASE, Distinct, Group by, Having

## Unit 4 VIEW, JOIN and DATA CONSTRANTS in SQL [L:10 M:20]

- **Constraints** Data Integrity, Entity Integrity
- Keys PRIMARY KEY, UNIQUE, FOREIGN KEY, CHECK, Not Null
- Views Create, Alter, Drop
- Join Joins, Cross Join, Inner Join, Outer Join, Self-Join
- Subquries -Subqueries as Constants, Subqueries as Correlated Values, Subqueries as Lists of Values, NOT IN and Subqueries with NULL Values, Subqueries Returning Multiple Columns
- **Statement MERGE Statement**
- Set operations-UNION, EXCEPT, and INTERSECT
- Clauses -ANY, ALL, and EXISTS Clauses

## Unit 5 TRANSACTION COMMANDS, INDEX AND SEQUENCE [L:5 M: 10]

- Transaction commands-Commit, Rollback
- **Indexing** -Creating an Index, Unique Indexes
- **Sequences** Creating Sequence, using nextval(), currval() and setval()

## Unit 6PL/PGSQL - SQL PROCEDURAL LANGUAGE [L: 15 M: 20]

- **Introduction to** PL/PGSQL-Advantages of PL/PGSQL, structure of PL/PGSQL, basic Statements and control structures
- **Function** -Creating functions, Removing functions
- Cursors-Creation of Cursors, Using Cursors, Looping
  Triggers-Introduction, Triggers Vs constraints, DML Triggers, DDL Triggers
- Error handling -Introduction Error Handling, RAISE Statement

#### **REFERENCE BOOKS:**

- Bruce Momjian , PostgreSQL Introduction and Concepts, Addison. Wesley, ISBN 0-201-70331-9
- NEIL MATTHEW AND RICHARD STONES, Beginning Databases with PostgreSQL, From Novice to Professional, Second Edition, ISBN (pbk): 1-59059-478-9

## North Maharashtra University, Jalgaon

## T. Y. B. Sc. (Computer Science) (w.e.f. June-2020)

## DSC (UG-CS-603): Computer Network Semester-VI

Total lectures: 45 Total Marks: 90

## **Course Objective:**

This paper helps to understand

- How network works? & types of networks & its applications.
- It helps to understand the various models.
- It helps to understand various layers & their functionality.
- It get the idea of how cryptography works.

## **Course Outcomes:**

After completion of the course:

- Students understand the information exchange done across the network with the help of OSI & TCP/IP models.
- Student understands how errors are captured & handled in network.
- Student understands various attack & its prevention techniques.

## **Unit-1 Introduction to Computer Network and Network Model**

L-8 M- 12

- 1.1 What is Computer Network?
- 1.2 Application of Computer Networks
- 1.3 Transmission Mode, Network Structure
- 1.4 Network Topologies
- 1.5 ISO OSI Reference Models, TCP / IP Reference Model & their Comparison.

## **Unit-2 Physical Layer**

L-8 M-15

- 2.1 Guided Media:
  - 2.1.1 Twisted Pair
  - 2.1.2 Coaxial Cable
  - 2.1.3 Fiber Optics
  - 2.14 Satellite Communication
  - 2.15 Microwave Communication
  - 2.1.6 Submarine Cables.
- 2.2 Unguided Media
  - .2.1. Electromagnetic Spectrum
  - 2.2.2. Radio Transmission
  - .2.3. Microwave Transmission
  - 2.2.4. Infrared & Millimeter Waves
  - 2.2.5. Light wave Transmission

## **Unit 3 The Data link Laver**

L-8 M-15

- 3.1 Services Provided to Network Layer
- 3.2 Framing, Error Control, Flow Control
- 3.3 Error Detection Redundancy, Parity Check, Checksum & CRC

## **Unit 4 The Network Layer**

L-7 M-18

- 4.1 Logical Addressing
  - 4.1.1 IP v4 Addresses Address Space Classful Addressing Classless Addressing
- 4.2. Routing Algorithm
  - 4.2.1. Shortest Path
  - 4.2.2. Multicast Routing
- 4.3. Congestion Control
  - 4.3.1. Introduction to Congestion Control
- 4.3.2. Deadlocks

## **Unit-5 Transport Layer**

L-7 M-15

- 5.1 Process to Process Delivery
  - 5.1.1 Client-Server Paradigm
  - 5.1.2 Multiplexing and Demultiplexing
  - 5.1.3 Connectionless v/s Connection Oriented Services
  - 5.1.4 Reliable v/s Unreliable Transmission
- 5.2 UDP and TCP
  - 5.2.1 UDP Operations and uses
  - 5.2.2 TCP Services and features

## **Unit-6 Cryptography and Public key Infrastructure**

L-7 M-15

- 6.1 Introduction:
  - 6.1.1 Cryptography, Cryptanalysis, Cryptology, Substitution
  - 6.1.2 Techniques: Caesar's cipher, Monoalphabetic and Polyalphabetic,
  - 6.1.3 Transposition techniques Rail fence technique, Simple Columnar
- 6.2 Public key infrastructures:
- 6.2.1 basics, digital certificates, certificate authorities, registration authorities, Digital Signature.

## **Reference Books: -**

- 1. Andrew S.Tanenbaum , "Computer Networks "ISBN: 978-0130661029, Prentice Hall, Fourth Edition .
- 2. Behrouz A. Forouzan, "Data Communication & Networking", ISBN: 978-0071232418, McGraw Hill Higher Education, Third Edition 3.
- 3. U.D. Black, "Data Communication & Distributed Networks", ISBN: 9780835913416, Published by
  - Prentice-Hall, Englewood Cliffs, N.J., 1987, Second Edition.
- 4. AtulKahate, "Cryptography and Network Security" Edition 3, McGraw Hill.

## KBC North Maharashtra University, Jalgaon T. Y. B. Sc. (Computer Science) (w.e.f. June 2020)

## Theoretical Computer Science (UG-CS-604) Semester-VI

Total lectures: 45
Total Marks: 90

#### **Course Outcome**

- 1) Understanding the use of Sets, Relations and Graphs.
- 2) Understand Languages in TCS.
- 3) Introduction of Regular Languages and Expressions.
- 4) Understanding Pumping Lemma and its applications.
- 5) Explore the knowledge of Pushdown Automata.
- 6) Understanding Normal Forms with Examples.
- 7) Understanding Turing Machine.

### **Unit-1. Mathematical Preliminaries**

[L-04 M-12]

- 1.1 Symbol, Alphabet, String, Formal Language, Operation on languages
- 1.2 Sets, Relations
  - 1.2.1 Sets and Subsets
  - 1.2.2 Relations
  - 1.2.3 Closure of Relations
- 1.3 Graphs & Trees
  - 1.3.1 Graphs
  - 1.3.2 Trees
- 1.4 Principal of Induction
  - 1.4.1 Method of Proof by Induction

## **Unit-2. Finite Automata**

[L-14 M-20]

- 2.1 Definition of Automata
- 2.2 Why study Automata Theory?
  - 2.2.1 Introduction to finite Automata
  - 2.2.2 Structural representations
  - 2.2.3 Automata and Complexity
- 2.3 Descriptions of Finite Automata, Transition Systems, Transition Functions
- 2.4 Deterministic Finite Automata (DFA)
- 2.5 Nondeterministic Finite Automata (NFA)
- 2.6 The Equivalence of DFA and NFA
- 2.7 Minimization of DFA
- 2.8 Finite Automata with ε-Moves
- 2.9 Melay and Moore Machines: Definition and Examples
- 2.10 Applications of Finite Automata

## **Unit-3. Regular Expressions & Regular Sets**

[L-08 M-16]

- 3.1 Regular Expressions
- 3.2 FA & Regular Expressions
  - 3.2.1 Convert Regular Expression to FA
  - 3.2.2 Construct FA from Regular Expression
  - 3.3 Pumping Lemma for Regular Sets and applications

#### **Unit-4. Context Free Grammars**

[L-10 M-18]

- 4.1 Introduction to Context Free Grammars
- 4.2 Derivation Trees
- 4.2.1 Ambiguity in CFG
- 4.3 Simplification of Context Free Grammars
  - 4.3.1 Useless Symbols
  - 4.3.2 Null Production
  - 4.3.3 Unit Production
- 4.4 Normal forms for CFG
  - 4.4.1 Chomsky Normal Form (CNF)
  - 4.4.2 Greibach Normal Form (GNF)

## **Unit-5 Pushdown Automata**

[L-04 M-12]

- 5.1 Basic Definitions
- 5.2 Types of PDA
- 5.3 Acceptance by Pushdown Automata
- 5.4 PDA and Context Free Language

## **Unit-6 Turing Machine**

[L-05 M-12]

- 6.1 Introduction
- 6.2 Turing Machine Model
- 6.3 Representation of Turing Machine
- 6.4 Design of Turing Machine

## **References:**

- 1. John E. Hopcraft, Rajeev Motwani, Jeffery D. Ullman, "Introduction to Automata Theory, Languages & Computations", ISBN: 978-0321455369, Pearson publication, Third edition
- 2. K. L. P. Mishra, N. Chandrasekaran, "Theory of Computer Science", ISBN: 9788120329683, Published by Prentice-Hall of India Pvt.Ltd, Third edition.
- 3. Daniel A. Cohen, "Introduction to Computer Theory", ISBN: 978-0471137726, John Wiley & Sons; 2nd Revised edition edition.
- 4. SmitaRajpal, "Theory of Automata and Formal Languages", GalgotiaPublications,ISBN: 1234027054
- 5. <a href="http://nptel.ac.in/">http://nptel.ac.in/</a>

## North Maharashtra University, Jalgaon

T. Y. B. Sc. (Computer Science) (w.e.f. June -2020)

## DSC (UG-CS-605) Python Programming – II Semester-VI

Total lectures: 45 Total Marks: 90

## **Course Objectives:**

- The course is designed to provide advance knowledge of Python.
- Python programming is intended for software engineers, system analysts, program
  managers and user support personnel who wish to learn the Python programming
  language.
- To learn how to design and program Python applications.
- To develop problem solving skills and their implementation through Python.
- Master the fundamentals of writing Python scripts
- To develop the ability to write database applications in Python

## Course Outcome: At the end of the course, the student will be able to

- Explain basic principles of Python programming language
- Implement object oriented concepts, database applications.
- Construct regular expressions for pattern matching and apply them to various filters for a specific task.
- Design and implement Database Application and Content providers.
- Apply the best features of mathematics, engineering and natural sciences to program real life problems.

## **Unit – 1Object Oriented Concepts in Python**

- Overview of OOP Terminology
- Creating Classes
- Creating Instance Objects
- Accessing Attributes
- Built-In Class Attributes
- Garbage Collection: Constructor
- Overloading Methods and Operator
- Inheritance Implementing a subclass, Overriding Methods

## **Unit – 2Python Exception Handling and Regular Expression**

- Introduction
- Syntax Error
- Handling Exception
- Multiple Except Clauses
- try...finally
- Raising Exception
- User Defined Exception

L:05 M: 10

L: 10 M: 20

- List of Standard Exception
- Regular Expression

## **Unit – 3File Handling in Python**

- File Objects,
- Writing Text Files,
- Appending Text to a File,
- Reading Text Files,
- File Exceptions,
- Paths and Directories,
- Exceptions in os, Paths,
- Directory Contents,
- Obtaining Information about Files, Renaming, Moving, Copying, and Removing Files,

L: 10 M: 20

• Creating and Removing Directories, Globbing

## **Unit – 4GUI with Python**

L: 10 M: 20

- GUI Programming Toolkits for Python,
- Tkinter Introduction,
- Creating GUI Widgets with Tkinter,
- Resizing the Widget,
- Configuring Widget Options,
- Putting the Widgets to Work,
- Creating Layouts, Packing Order,
- Controlling Widget Appearances, Radio Buttons and Checkboxes, Dialog Boxes, Other Widget Types

## Unit – 5Python with MySQL L: 10 M: 20

- Introduction to MySQL
- Installing MySQL Driver MySQL Connector or MySQLdb
- MySQL Database connection with Python
- Creating Database in MySQL using Python
- Create a Table in MySQL with Python
- Insert, Select, Update and Delete Operation in MySQL with Python
- COMMIT Operation
- ROLLBACK Operation
- Disconnecting Database

## **References:**

- 1. John V Guttag (2013), Introduction to Computation and Programming Using Python, Prentice Hall of India, 2013, ISBN: 9780262525008
- 2. Peter C. Norton, Alex Samuel and others, —Beginning Python||, Wrox Publication, 2005 ISBN 10: 0764596543 ISBN 13: 9780764596544
- 3. R. NageswaraRao(2016), Core Python Programming, Dreamtech Press, 2016, ISBN-13: 9789351199427
- 4. Wesley J. Chun(2006), Core Python Programming Second Edition, Prentice Hall, ISBN-13: 978-0132269933, ISBN-10: 0132269937
- 5. Michael T. Goodrich, Roberto Tamassia, Michael H. Goldwasser(2013), Data Structures and Algorithms in Pyhon", Wiley, 2013, ISBN: 978-1-118-54958-2, ISBN: 978-1-118-29027-9(HardCover)
- 6. Kenneth A. Lambert(2011), Fundamentals of Python First Programs, CENGAGE Publication, 2011, ISBN 1111822700, ISBN 9781111822705
- 7. Luke Sneeringer(2015), Professional Python, Wiley Inc., 2015, ISBN: 1119070856

## North Maharashtra University, Jalgaon

T. Y. B. Sc. (Computer Science) (w.e.f. June-2020)

**DSC (UG-CS-606 A):** 

## Elective A - Web Programming using ASP.NET Semester-VI

Total lectures: 45
Total Marks: 90

## **Objectives:**

- To describe the .Net Framework, its components and features. •
- To introduce the ASP.NET. ·
- To demonstrate the use of various controls to design a web application.
- To demonstrate the use of ADO.NET.

### **Outcomes:**

- Upon completion of this course the students should be able to understand the .NET framework ·
- Develop a proficiency in the ASP.NET ·
- Develop ASP.NET web applications on any given scenario.

### **Unit1.Introduction**

L-08, 20Marks

- Introduction toAsp.Net
- Structure of Asp.NetPage
- ASP.Net CompilationModel
- Code BehindModel
- Execution Stages and Event Model for the PageClass

## **Unit 2.ASP.NETControls**

L-08, 20Marks

- Introducing WebForms
- HTMLControls
- WebControls
- BasicControls
- UserControls
- ASP.Net RichControls
- Validation Controls
- ASP.Net Page Directives

## Unit 3. ASP.NetIntrinsicObjects

L-15, 20Marks

• HTTP RequestObject, HTTP ResponseObject

- HTTP Server UtilityObject
- HTTP Application StateObject
- HTTP Session stateObject
- Object Contextobject

## Unit 4. Data AccesswithADO.Net

L-14, 30Marks

- ASP.Net Data ListControls
- Working With ADO.Net
- Using BasicSQL
- Working With ASP.NetObject
- Data ReaderObject
- Data TableObject
- Data RowObject
- Data Column Object
- Data RelationObject.

## **Books References: -**

- 1. Kogent Learning Solutions, ".NET 4.0 Programming 6 in 1 Black Book", ISBN: 9789350045107, by DreamtechPress, 2013.
- 2. Crouch, Matt J, "Asp.Net and Vb.Net Web Programming" ISBN: 9780201734409, Addison-Wesley, 2002.
- 3. J.Liberty, D.Hurwitz, Programming ASP.Net, ISBN: 978-0596529567, O'Reilly Media, 4<sup>TH</sup>Edition.

WEB References:-1. http://www.tutorialspoint.com

## North Maharashtra University, Jalgaon

T. Y. B. Sc. (Computer Science)

(w.e.f. June-2020)

#### **Elective B**

## DSC (UG-CS-606B): JAVA Programming II Semester-VI

Total lectures: 45
Total Marks: 90

## **Course Objectives:**

- To design User Interface using Swing and AWT
- Learn the advanced concept of java
- To aware about the applet programming

#### **Course Outcomes:**

- Program using graphical user interface with Swing classes
- Handle different kinds of events generated while handling GUI components
- Create programs using menus and dialog boxes
- Program to create applets
- Understand advanced java concepts like JDBC, Java Beans

## **Unit-1GRAPHICSProgramming**

[L-08 M-14]

- 1.1 Introduction- frames, framelayouts
- 1.2 Displaying information in a frame, Graphics objects and paint componentmethod
- 1.3 Text and Fonts, Colors
- 1.4 Drawing Shapes, FillingShapes
- 1.5 Paint mode and mages.

## **Unit-2 EventHandling**

[L-10M-18]

- 2.1 EventHandling Mechanism
- 2.2 Concept: AWT, Swing, Difference between AWT and Swing.
- 2.2 The AWT eventhierarchy
- 2.3 Event handling summary- event sources and listener, adapterclasses.
- 2.4 Low level events Focus, window, keyboard, mouseevents.
- 2.5 Multicasting

### Unit-3 User Interface ComponentsUsingSWING

[L-10M-18]

- 3.1 Introduction to layout management Panels, Border Layout, GridLayout,
- 3.2 Text Input- Text Field, Text Area, Passwordfield
- 3.3 Labels andButtons
- 3.4 Making choices Check boxes, Radio buttons, List, Comboboxes

#### Unit-4 Menu and Dialog Box

[L-08M-14]

- 4.1 Menus Buildingmenus
- 4.2 Menuevents,
- 4.3 Popupmenu,
- 4.5 Keyboard mnemonics and Accelerators, enabling and disablingmenus
- 4.6 Dialog boxes opening dialogs using inbuilt dialogbox

## Unit-5APPLETS

[L-05 M-13]

- 5.1 Introduction to applet
- 5.2 Converting application to applets
- 5.3 Life cycle ofapplet
- 5.4 Applet tag, Param Tag

- 6.1 Collections
- 6.2 Interfaces- List, Set
- 6.3 Classes- Array List, Vector
  - 6.4 Database connectivity -JDBC
  - 6.5 Introduction to JavaBeans- Servlets, Java Server Pages(JSP)

## **References:**

- 1. Cay's Horstmann and Gary Cornell , "CoreJavaVolume 2", ISBN: 978-0-13- 708160-8,  $9^{TH}$  edition, published by PrenticeHall
- 2. E. Balaguruswamy,"Programming with Java A primer", ISBN:978-0-07-061713-1
- 3. Herbert Schildt, "The complete reference JAVA-2", ISBN: 978-0-07-049543-2, Fifth Edition,(TMH)
- 4. Java Programming BlackBook.
- 5. Buyya, Selvi, Chu, , "Object Oriented Programming with Java", ISBN: 978- 0070678835, Tata McGraw Hill Education2010

## Kavayitri Bahinabai Chaudhari North Maharashtra University, Jalgaon T. Y. B. Sc. (Computer Science)

(w.e.f. June-2020)

## DSC UG-CS-LAB-607 LAB on Python Programming – II Semester-VI

## **Instruction:**

- At the time of Practical you can used any Python IDEs and Code Editors (PyCharm, Spyder, Thonny, etc.).
- 1. Write a program to demonstrate Exception Handling mechanism
- 2. Write a program to demonstrate Regular expression in python.
- 3. Write a program to demonstrate the working of classes and objects.
- 4. Write a program to demonstrate the working of Inheritance and Overloading Methods and Operator.
- 5. Write a program to demonstrate read & write file.
- 6. Write a program to demonstrate to Renaming, Moving, Copying, and Removing Files,
- 7. Write a program to demonstrate to learn GUI programming using Tkinter.
- 8. Write a program to create a database application for insert, update and delete in a table using MySQL.

## North Maharashtra University, Jalgaon T. Y. B. Sc. (Computer Science)

(w.e.f. June-2020)

## DSC (UG-CS-Lab 608): Lab on RDBMS

## **Semester-VI**

## **Course Objectives**

- To perform operations on relational database management systems.
- Understand basic database management operations.
- Design E-R Model for given requirements and convert the same into database tables.

## **Course Outcomes:-**

On completion of this course, students will be able to:

- To use SQL & PL/SQL.
- To perform advanced database operations.
- Create database tables in postgreSQL.
- Write and execute simple, nested queries

## Use of PostgreSQL 11

- 1. To create one or more tables with following constraints, in addition to the first two constraints (PK & FK)
  - a. Check constraint
  - b. Unique constraint
  - c. Not null constraint
- 2. To drop a table, alter schema of a table, insert / update / delete records using tablescreated in previous Assignments. ( use simple forms of insert / update / deletestatements)
- 3. To query the tables using simple form of select statement Select <field-list> from table [where <condition> order by <field list>] Select <field-list, aggregate functions > from table [where <condition> group by <> having <> order by <>]
- 4. To query table, using set operations (union, intersect)
- 5. To query tables using nested queries (use of 'Except', exists, not exists, all clauses
- 6. To create views
- 7. To create Stored Procedure
  - A Simple Stored Procedure
  - A Stored Procedure with IN, OUT and IN/OUT parameter
- 8. Stored Function
  - A Simple Stored Function
  - A Stored Function that returns
  - A Stored Function recursive

#### 9. Cursors

- A Simple Cursor
- A Parameterize Cursor

T. Y. B. Sc. (Computer Science) (w.e.f. June-2020)

## **Elective A**

## DSC (UG-CS-609 A): Lab on Lab on ASP.NET Semester-VI

| Course | Ohi | iectives: |
|--------|-----|-----------|
| Course | VU  | iecuves.  |

#### **Course Outcomes:**

- 1. Write an ASP .net program that demonstrate use of HTMLControls
- 2. Write an ASP .net program that demonstrate use of webcontrols.
- **3.** Write an ASP .net that return the windows name of your computer and URL of the page that you arevisiting.
- **4.** Write an ASP .net program that demonstrate use of Validation Controls.
- **5.** Write an ASP .net program that demonstrate use of IntrinsicObjects.
- **6.** Write an ASP .net program that demonstrate Application and Session Scope Variables using Global. Ajax
- 7. Write an ASP .net program that demonstrate Pagedirectives.
- **8.** Write an ASP .net page that used the connection object to connect the database and display information using data gridControls.

# North Maharashtra University, Jalgaon T. Y. B. Sc. (Computer Science) (w.e.f. June-2020)

## **Elective B**

## DSC (UG-CS-509 B): Lab on JAVA Programming II Semester-VI

## **Course Objectives:**

- To design User Interface using Swing and AWT
- Learn the advanced concept of java
- To aware about the applet programming

### **Course Outcomes:**

- Program using graphical user interface with Swing classes
- Handle different kinds of events generated while handling GUI components
- Create programs using menus and dialog boxes
- Program to create applets
- Understand advanced java concepts like JDBC, Java Beans
- 1. Write a program in Java to display messages in various fonts in aframe
- 2. Write a program in Java to draw various geometric shapes like circle, line, rectangleetc.
- 3. Write a program in Java to demonstrate paintmode.
- 4. Write a program in Java to demonstrate windowevents.
- 5. Write a program in Java to demonstrate Mouseevents.
- 6. Write a program in Java to demonstrate Keyboard events. (key pressed, key released)
- 7. Write a program in Java to demonstratemulticasting
- 8. Write a program in Java to demonstrate user interface component list boxes and combo box.
- 9. Write a program in Java to demonstrate user interface component radio button and check box.
- 10. Write a program in Java to demonstrate menus as interfacecomponent.
- 11. Write an Applet to display humanface.
- 12. Write a program in Java to demonstrate Java Applet with parameter
- 13. Write a program in java to demonstrate collection interfaces. (List and Set).